## **Ihr Artkel zum Thema AVM Fritz.Box**

## **Reset von Fritz.Box und Fritz.Powerline Adapter**

DIe Frtz.Boxen haben ja leider keinen Reset Schalter wie er sonst an vielen anderen Routern zu finden ist.

Dennoch lässt sich auch eine Fritz.Box kurzerhand auf Werkseinstellung "zurücksetzen"

Hardwareseitig geht das über den folgenden Weg.

- Fritz.Box stromlos machen
- PC per Lankabel an Port 2-4 anschließen
- im Browser nun die IP-Adresse der Fritz.Box eingeben
- Bei der Anmeldung kann man innerhalb von 10 Minuten nun den Schalter "Fritz.Box auf Werkseinstellung zurücksetzen"
- Dannach werden alle Daten aus der Fritz.Box gelöscht

Bei den Powerline Adaptern ist das schon etwas komfortbler gelöst:

Sie die entsprechende Taste am Gerät:

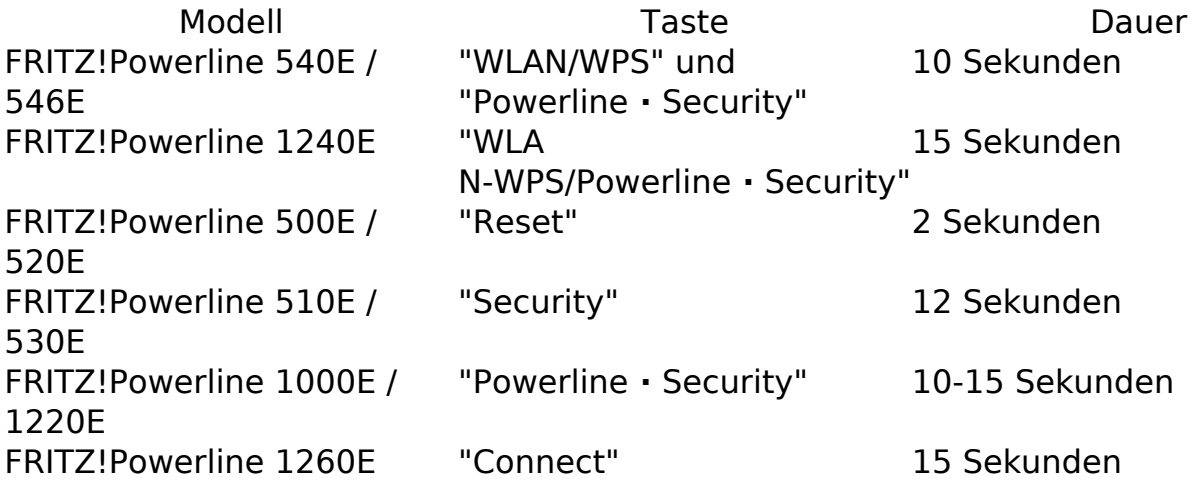

Während des Vorgangs blinken alle LEDs einmal auf. Sobald die Power-LED bzw. WLAN-LED durchgehend leuchtet, ist das Laden der Werkseinstellungen abgeschlossen.

Eindeutige ID: #1063 Verfasser: Frank Letzte Änderung: 2018-07-06 15:17